revista mexicana de física 26 no. 3 (1980) 429-441 429

# SIMULACION DE AMPLIFICADORES OPERACIONALES NOIDEALES y APLICACIONES <sup>+</sup>

E. Sánchez-Sinencio y E. de la Rosa Laris Instituto Nacional de Astrofísica, Optica y Electrónica Apdo. Postal 51. Puebla, Pue. Héxico (recibio 16 de mayo, 1977)

### **ABSTRACT**

Simulation in the frequency domain, of nonideal operational amplifiers imbedded in any network topology is presented. The basic merit is that there is not need of analytic solutions involving many approximations. Some examples are discussed in detail, including the sensitivity of the gain and impedances with respect to the parameters of the network.

#### **RESUMEN**

Es presentada la simulación. en el dominio de la frecuencia. de amplificadores operacionales reales conectados en cualquier topología arbitraria. Los méritos sobresalientes de este enfoque es que no hay necesidad de derivar soluciones analíticas involucrando muchas aproximaciones. Varios ejemplos son discutidos en detalle, incluyendo el cálculo de sensibilidades de la ganancia e impedancias con respecto a los parámetros de la red.

### I. INTRODUCCION

Generalmente, el amplificador operacional (AO) se considera como una fuente ideal de voltaje controlada por voltaje. Algunas de las características del AO ideal son:

- i) Impedancia de entrada infinita.
- ii) Impedancia de salida cero.
- iii) Ganancia en voltaje (lazo abierto), infinita e independiente de la frecuencia.
- *iv*) La relación de rechazo en modo común (CMRR) infinita.

Parte de este trabajo fué presentado en la Conferencia Internacional sobre Investigación y Desarrollo de la Ingeniería Eléctrica y Electrónica, Julio 1976, MEXICO.

Usualmente se obtienen expresiones analíticas<sup>(1)</sup> de redes que con**tienen AOs ideales, pero ya en laboratorio se detectan marcadas diferen cias entre las expresiones analíticas aproximadas a los resultados experimentales. Eso se debe esencialmente a que las características reales** del AO son impedancias de entrada y salida finita y diferente de cero, **respectivamente. La ganancia en voltaje así como la relación de rechazó en modo común, son finitas y dependientes de la frecuencia.**

**Ahora bien, si todos los factores reales se consideran, en la ma***yoría* **de los casos, el análisis matemático de tales redes es extremadamente complicado. Lo que proponemos en este artículo es una alternativa para predecir con precisión el comportamiento en el dominio de la** frecuencia de AOs conectados en cualquier topología. El método consis**te básicamente en modelar adecuadamente el AO, esto es; obtener un cir**cuito equivalente basado en sus propiedades físicas. Una *vez* modelado el AO se analiza toda la red que contiene los AOs, con ayuda de computadora. Esto involucra el formar una ecuación del tipo  $Ax = b$ , donde  $x y$ **~ representan los vectores desconocido y conocido respectivamente** y A **representa la red analizada. En nuestro caso particular hemos usado ecuaciones de nodos, donde ~ es el vector de voltaje de nodos ~, ~ es vector de corrientes de excitaci6n 1 y A es la matriz de admitancias Y.**  $\times$  **=**  $A^{-1}b$  se obtiene por descomposición de A en una matriz superior U y **otra inferior L.**

Además del análisis, este programa $^{(2)}$  es capaz de obtener las **variaciones en sus respuestas (p. ej. voltaje de salida, impedancias de** entrada y salida) con respecto a las variaciones de los parámetros del **circuito, estas sensibilidades son obtenidas usando el método de la red adjunta.**

Un modelo $^{(3)}$  de un AO en el dominio de la frecuencia es descrito **en la sección 11. Una breve descripción de una técnica novel para medir indirectamente la ganancia de lazo abierto de un AO en C.D., Aa, así como la determinación de su polo dominante son discutidos en la sección** 111.

**En la sección IV, la utilidad de este método se ilustra con el análisis detallado de un AO en los modos inversor y noinversor. Un diseño de un filtro activo en una aplicaci6n particular de estos AOs es discutido en la sección V.**

Los resultados experimentales y conclusiones son presentados en **la sección VI.**

#### II. MODELO DE UN AMPLIFICADOR OPERACIONAL

Una forma directa de analizar un circuito integrado (C.I.) de un AO es sencillamente reemplazando cada transistor por su modelo, p. ej. PI-híbrido. Aunque es posible hacerlo, requiere una memoria de computadora de gran tamaño así como un tiempo grande de computación y métodos muy eficientes de análisis. Este problema se puede aliviar usando macromodelos<sup>(4)</sup>. El modelo<sup>(3)</sup> aquí discutido, incluve: impedancia de entrada finita y de salida mayor que cero, la ganancia en voltaje y (}ffiR finitas. Todos los parámetros antes mencionados son dependientes **de la frecuencia. El modelo, mostrado en la Figura 1, es caracterizado** por un polo dominante de primer orden, haciendo así la ganancia dependiente de la frecuencia.

En la Tabla 1 se muestra los valores de los parámetros del cir- cuita equivalente del AO basados en las especificaciones del fabricante para un µA741.

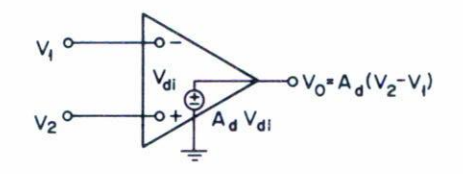

**o) IDEAL OPERATIONAL AMPLlFIER MDDEl.**

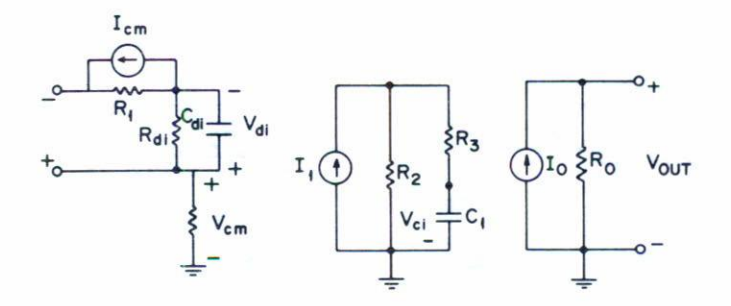

 $I_{cm}$ = 9<sub>m1</sub>  $V_{cm}$ ,  $I_1$ = 9<sub>m2</sub> $V_{di}$ ,  $I_0$ = 9<sub>m3</sub> $V_{ci}$ 

#### **b) NONIOEAL OPERATIONAL AMPLIFIER A. C. MOOEL**

**Fig. 1. Modelo del amplificador operacional.**

#### TABLA I

Parámetros AO µA741

 $A_{\odot}$  = 2 x 10<sup>5</sup> R = 75 OHMS  $C_{\text{di}}$  = 1.4 x 10<sup>-12</sup>F f  $\frac{1}{3}$   $\frac{3}{5}$  = 5.0 Hz  $R_{d,i}$  = 2 x 10<sup>°</sup> OHMS  $R_1$  = 10 OHM  $R_{cm} = 2 \times 10^{9}$  OHMS  $R_{2} = 10$  OHMS  $g_{m1}$  = 3.162 x 10<sup>-6</sup> MHOS  $R_3$  = 4000 OHMS  $g_{m2}$  = 2 x 10<sup>4</sup> MHOS  $g_{m3}$  = 1.333 x 10<sup>-2</sup>  $CMRR = 31622$ 

III. TECNICA DE MEDICION DE A<sub>o</sub> Y SU POLO DOMINANTE

éstas varían aún de unidad a unidad. Además la medición de A<sub>o</sub> y la fr<u>e</u> **Uno de los problemas más a menudo encontrado es la falta de información verdadera acerca de las características de un AO. De hecho cuencia, f 3db, <sup>a</sup> la cual Aa decae 0.7071 de su valor generalmente son medidas a muybajas frecuencias, dificultando así aún más las medicio**nes. La técnica que proponemos aquí involucra un filtro pasabanda (5) y un seguidor unitario de voltaje, ilustrados en la Figura 2.

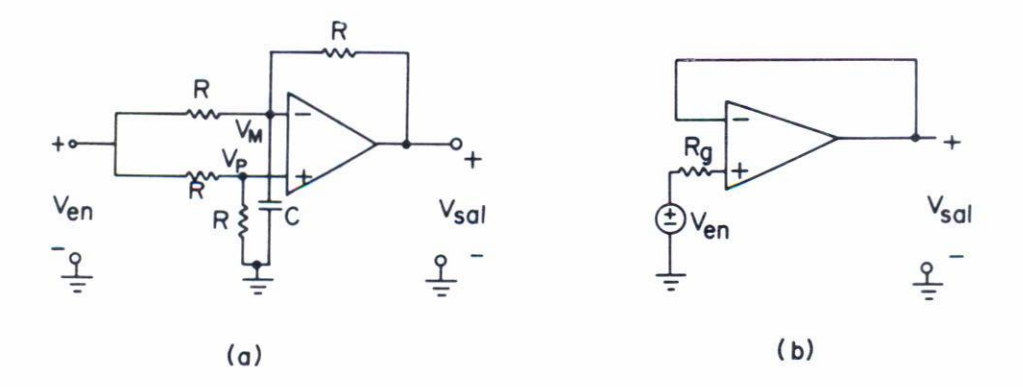

Asumiendo que el AO tiene un polo dominante de  $\omega_3$ , su función de **transferencia es caracterizada por**

$$
A(s) = \frac{A_0 \omega_3}{s + \omega_3} = \frac{A_0}{1 + s\tau}
$$
 (1)

Donde  $\tau = 1/2\pi f_{3db}$ .

Entonces la función de transferencia del pasabanda dependiente de  $\mathrm{A}^{\phantom{\dag}}_{\mathrm{O}}$  y <sup>T</sup> es

$$
\frac{V_{\text{O}}}{V_{\text{in}}} = \frac{sA_{\text{O}}/2\tau}{s^2 + \frac{2\tau + RC}{\tau RC} s + \frac{A_{\text{O}}}{\tau RC}}.
$$
\n(2)

De (2) obtenemos que la ganancia y frecuencia resonante son

$$
G_{O} = \frac{RC}{2\tau + RC} \frac{A_{O}}{2}
$$
 (3)

y

$$
f_{\rm o} = \frac{1}{2\pi} \left[ \frac{A_{\rm o}}{RC} \right]^{1/2} \tag{4}
$$

 $G_{\overline{0}}$  y f $_{\overline{0}}$  son medibles en el laboratorio y de ahí son calculadas fácilmente A<sub>o</sub> y τ. Con el objeto de garantizar las mediciones y los cálculos<sub>;</sub> **lU1 segtmdo ci rcui to, seguidor unitario, es usado. Y cuya flli1c ión de transferencia es:**

$$
\frac{V_{\text{O}}}{V_{\text{IN}}} \cong \frac{1}{1 + s/(2\pi f_{3\text{db}}A_{\text{O}})}\tag{5}
$$

De esta última expresión (5) se puede observar que la ganancia decae 3db en f  $_{3db}$  = A<sub>o</sub>f<sub>3db</sub>. Esta expresión nos permite comprobar nues**tras mediciones.**

## IV. MODOS INVERSOR Y NOINVERSOR

**Estos ejemplos fueron seleccionados básicamente para ilustrar las técnicas de análisis y simulación, aunque topologías más complicadas se** han simulado exitosamente. Nuestro enfoque, en realidad difiere del presentado por Soundarajan y Ramakrishna $^{(6)}$  puesto que el nuestro no **involucra para nada expresiones analíticas particulares. Con el objeto de sumarizar nuestros resultados de estos ejemplos, se muestra la Ta**bla 11. Las configuraciones se ilustran en la Figura 3.

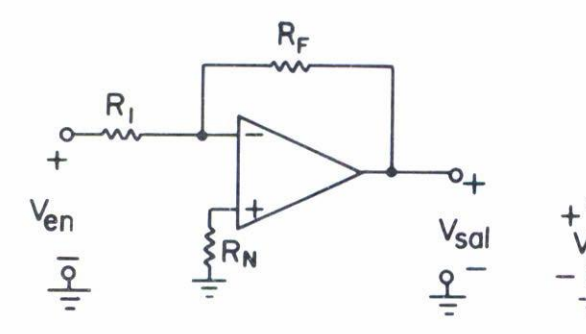

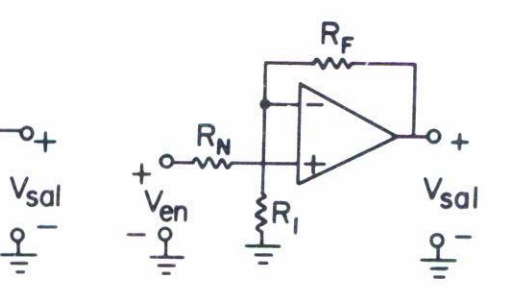

**Fig. 3. (a) Configuración inversora (h) Configuración no inversora**

Es importante notar que G¡ tiene un polo en

$$
\rho_{\text{I}} = - \left( 1 + \frac{A_{\text{o}}}{1 - \alpha_{\text{I}}} \right) \omega_3 \tag{6}
$$

y que G<sub>N</sub> tiene un polo localizado en

$$
\rho_{\rm n} = - (1 + \frac{A_{\rm o}}{\alpha_{\rm N}}) \omega_3 \tag{7}
$$

Por lo tanto para una misma ganancia ideal  $|\alpha_{\rm I}|$ = $|\alpha_{\rm N}|$ = $\alpha$ , el ancho de **banda del modo** *inversor,* **ABI , es menor que el del modo noinversoT, ~,** por una relación  $\alpha/(\alpha+1)$ . Así para el caso particular de  $\alpha=1$  resulta  $AB_{N}$  = 2AB<sub>I</sub>. Esto será discutido en más detalle en la sección VI. En **la Tabla JI se describen las expresiones de las sensibilidades de ~,**  $G_I$ ,  $Z_{en_N}$ ,  $Z_{en_I}$  y  $Z_S$  con respecto a  $R_I$  y  $R_F$ .

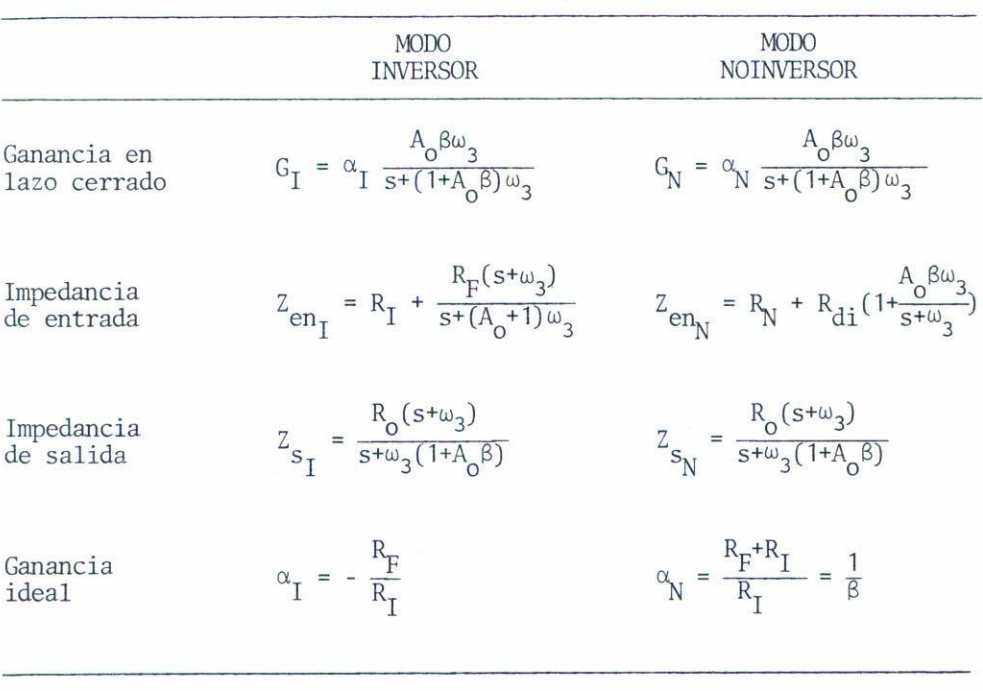

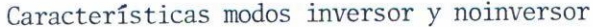

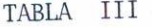

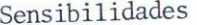

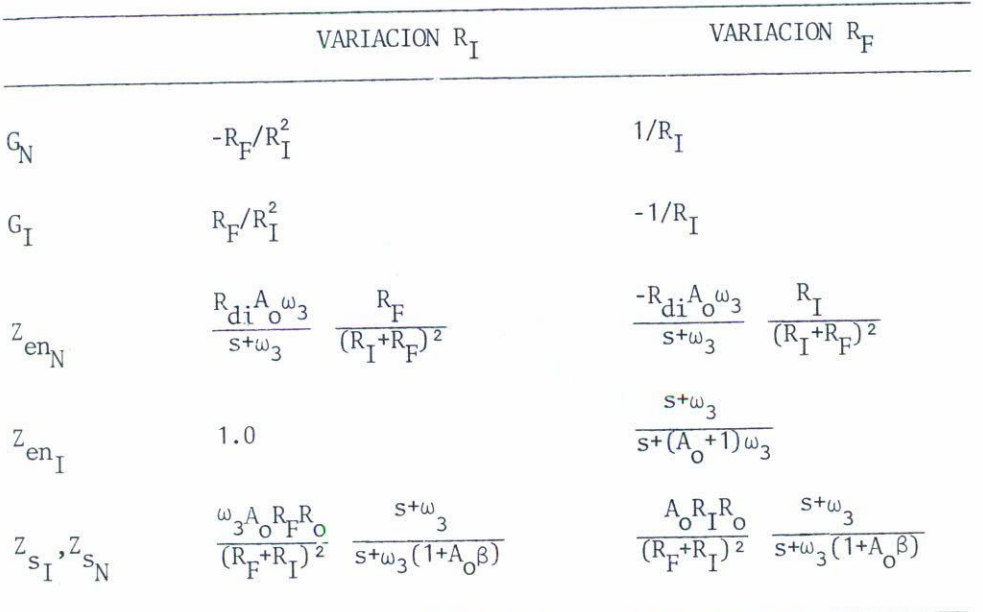

En la Tabla III las variaciones de G<sub>N</sub>, G<sub>I</sub> con respecto a R<sub>I</sub> y R<sub>F</sub> **han sido aproximadas para visualizar mejor los resultados, el resto de las expresiones no tiene aproximaciones. Estos resultados serán comparados con los simulados en la sección VI.**

## V. APLICACION DE UN FILTRO ACTIVO EN UN CONTROL DE TEMPERATURA

Fn este ejemplo se diseña un filtro pasabanda empleado en un con**trol de temperatura de un reactor. El problema consiste básicamente en medir y controlar la temperatura T de un reactor, T es aproximadamente** 600°C. La solución de este problema de diseño se ilustra en la Figura 4. El preamplificador es necesario ya que el voltaje producido por el termopar es de unos cuantos milivolts. El voltaje obtenido del termopar es alternado por medio del interruptor S, y amplificado 250 veces por el preamp. El filtro activo pasabanda (PB) tiene su frecuencia central  $f_0$  = 11.5Hz con un corrimiento en fase de -210°, los interruptores S<sub>1</sub> y  $S<sub>2</sub>$  deben estar en fase por lo que se le agrega al PB un corrector de fase. Finalmente el integrador atenúa el rizo resultante de  $S<sub>2</sub>$  y alimenta el sistema digital de salida.

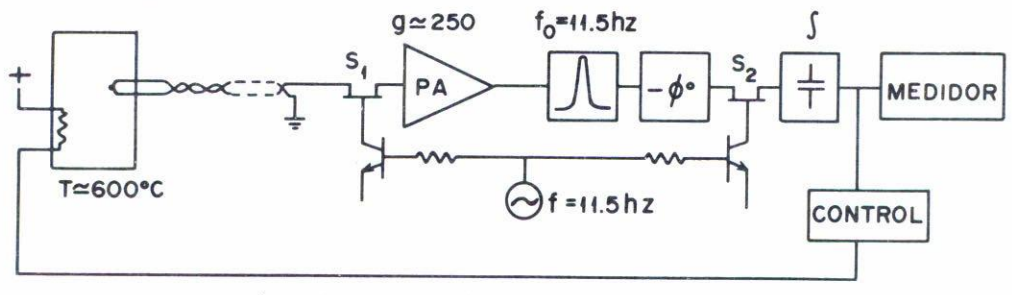

**Fig. 4. Control de Temperatura**

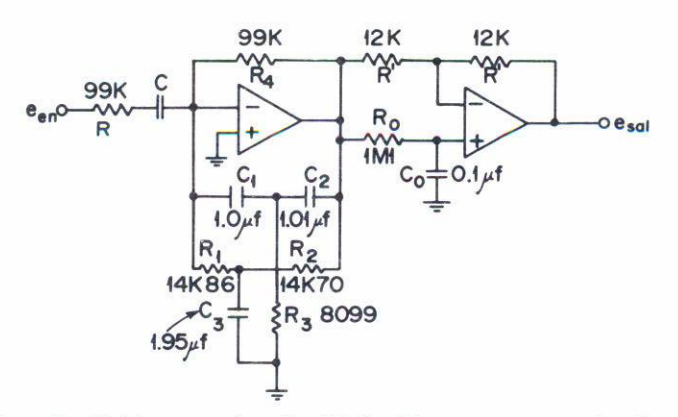

**Fig. 5. Filtro pasabanda doble T y corrector de fase.**

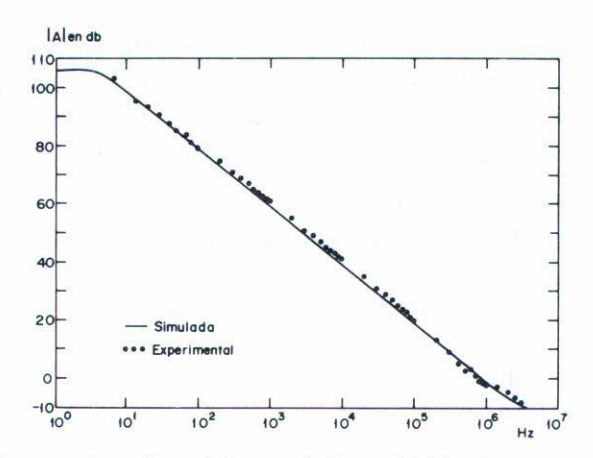

Fig. 6. Ganancia en circuito abierto del amplificador operacional tipo µA741.

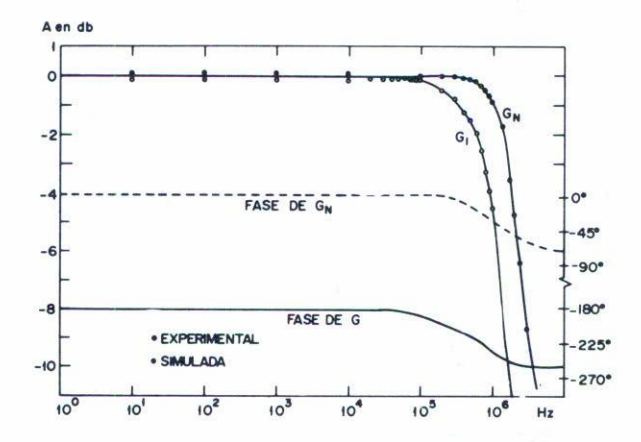

Fig. 7. Ancho de banda y cambio en fase para las configuraciones inversora y no inversora en función de la frecuencia.

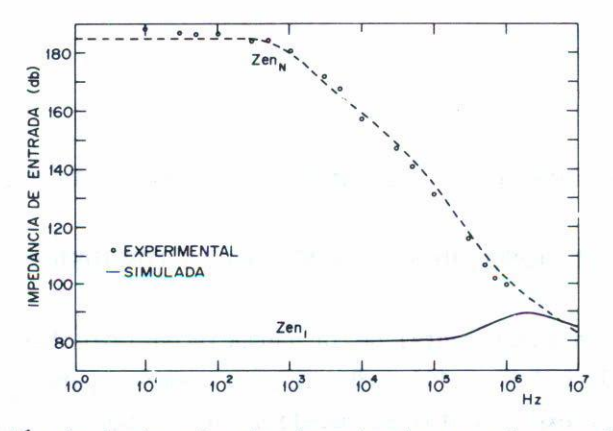

Fig. 8. Variación de la impedancia de entrada para las configuraciones inversora y no inversora en función de la frecuencia.

En este artículo nos concentraremos al análisis del filtro PB y corrector de fase. Resultados experimentales son presentados en la Sección VI. El filtro pasabanda empleado es de una configuración de ganancia-infinita retroalimentación sencilla $^{(7)}$  e ilustrado junto con el corrector de fase en la Figura 5.

Las funciones de transferencias del PB y corrector de fase asumien do el A.O. ideal son

$$
H_{PB} = \frac{-y_{12}^{(a)} (s)}{y_{12}^{(b)} (s)}
$$

Donde

$$
y_{12}^{(a)} = \frac{-s/R}{s+1/RC}
$$
  
\n
$$
y_{12}^{(b)} = -\frac{(s^2 + as + 1)}{s+1}, C_1 = \frac{1}{R_1} = (2.5-a) \frac{1+a}{2+a}
$$
  
\n
$$
a < 1
$$
  
\n
$$
B_{C_F} = \frac{1 - sR_0C_0}{1 + sR_0C_0}
$$
  
\n
$$
B_4 = R
$$
  
\n
$$
\Phi = -2tg^{-1} \omega R_0C_0
$$
  
\n
$$
B_4 = R
$$

Los requisitos de diseño son:

$$
f_{\text{O}} = 11.5 \text{ Hz}
$$
  
Q = 30  

$$
\phi = -210^{\circ}
$$

Los valores obtenidos de los elementos se muestran en la Figura 4.

## VI. RESULTADOS EXPERIMENTALES Y CONCLUSIONES

Verificación experimental de la ganancia en lazo abierta fué efectuada, obteniéndose 1.99 x 10<sup>5</sup> y 8Hz respectivamente para A<sub>0</sub> y f<sub>3db</sub>. Las curvas simulada y experimental se muestran en la Figura 6. Las respuestas en los dos modos se ilustran en la Figura 7, para una ganancia uni-

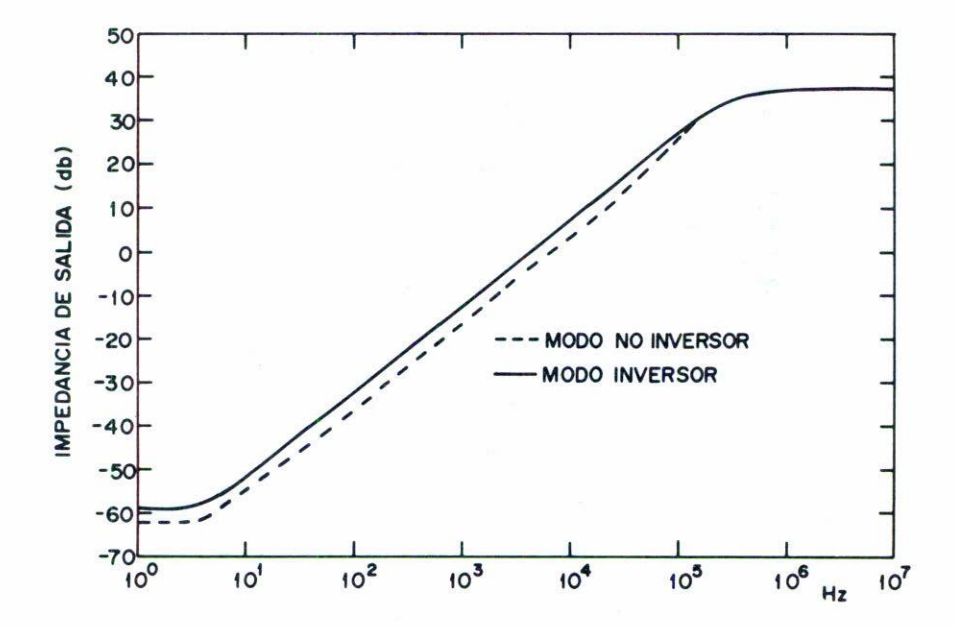

Fig. 9. Cambio en la impedancia de salida para las configuraciones inversora y no inversora en función de la frecuencia.

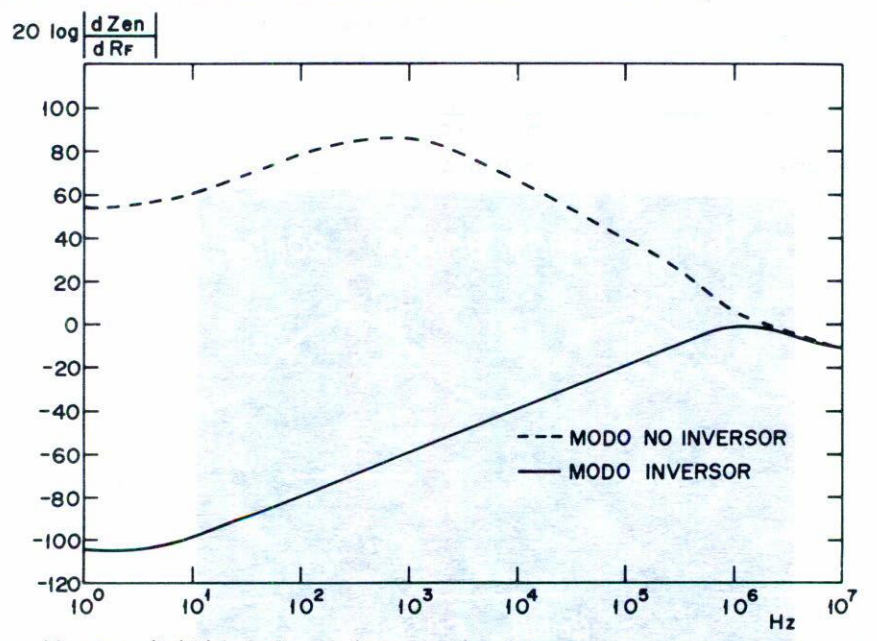

Fig. 10. Sensibilidad de la impedancia de entrada con respecto a la resistencia de retroalimentación en función de la frecuencia.

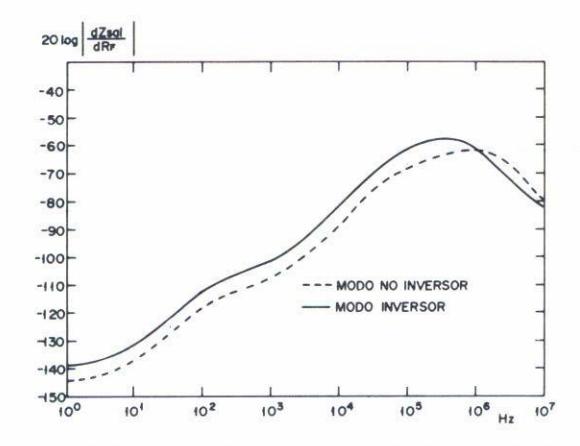

**Fig. 11. Sensibilidad de la impedancia de entrada con respecto a la resistencia de retroalimentación en función de la frecuencia.**

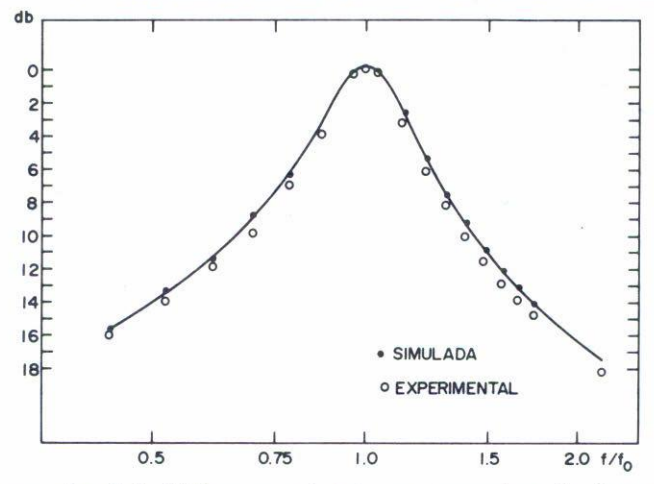

**Fig. 12. Respuesta del filtro pasabanda y corrector de fase.**

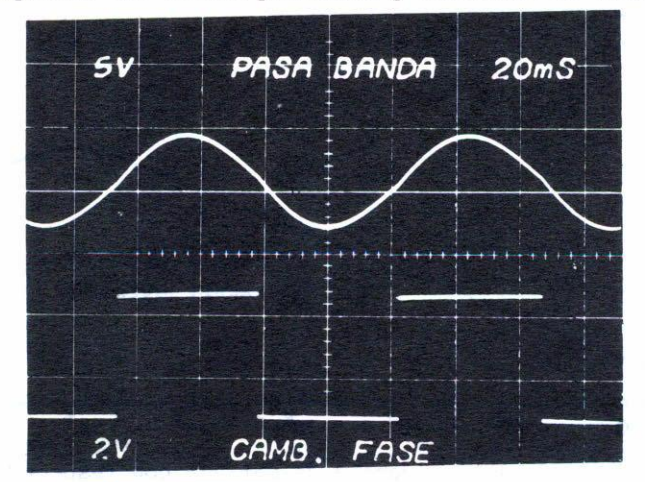

**Fig. 13. Entrada y salida del filtro pasabanda y corrector de fase. Distorsión armónica total <3.0%.**

taria. La magnitud en db de las impedancias de entrada y salida versus **frecuencia, se muestran en las Figs. 8 y 9, respectivamente. Las varia**ciones de 2 $_{\rm en}$  y 2 $_{\rm s}$  con respecto a R<sub>F</sub> se muestran en las Figs. TO y TT. Finalmente en la Fig. 12 se muestra la respuesta del P.B. y Corrector de Fase.

**Las conclusiones generales son que los resultados experimentales y simulados verificaron bien. Las observaciones más sobresalientes de las** Figs. 6 a 12 son: i) La caracterización del A.O. con un polo dominante es bastante realista. ii) El ancho de banda en modo noinversor es mayor **que en modo inversor, siendo el doble para una ganancia unitaria.** iii) La magnitud de la impedancia de entrada en modo noinversor decae, **en la frecuencia, más rápidamente que en modo inversor. iv) La impedancia de salida para ambas configuraciones no presenta ninguna diferencia significativa, aumenta su magnitud con la frecuencia hasta que se mantiene** constante en aproximadamente  $0.5$ MHz.  $v)$  Las variaciones de  $z_{\mathrm{en}}$  con res**pecto a ~ son bastante mayores para el modo noinversor, para variaciones de Zsal con respecto a Rp se mantiene el mismo valor prácticamente para** ambas configuraciones. vi) La respuesta del pasabanda experimental verificaron bastante bien con f $_{\textrm{O}}$  = 11.5H<sub>z</sub> y Q = 30. La fotografía de la Fig. 13 muestra la señal de entrada cuadrada al PB y correcto en fase y la señal de salida sinusoidal en perfecta fase con la entrada.

#### **REFERENCIAS**

- **1. J.G. Graeme, Appl ications of Operational Amp] ifiers (McGraw-Hill Book** Co., 1973).
- **2. R. Zepeda y E. Sánchez-Sinencjo, Reporte Interno (a publ icarse)** INAOE, (1976).
- **3. O.H. Treleaven and F.N. Trofimenkoff, IEEE Trans. Circuit Theory,** Vol. CT-18 (1971) 205.
- **4. N.B. Rabbat, A.E. Ruehl j, G.W. Mahoney and J.J. Calernan, Circuits** and Systems, Vol. 7 (1975) 3.
- **5. K. Radhakrishna Rao and S. Srinivasan, IEEE J. Sol id 5tate Circuits** Vol. 5c-8 (1973) 245.
- **6. K. Soundararajan and K. Ramakrishna, IEEE Trans. Circuits and S\_ystems.** Vol. CA5-21 (1974) 69.
- **]. L.P. Huelsman, Theory and Design of Active R e Circuits (McGraw-Hil I** Book Col. 1968) Cap. 6.